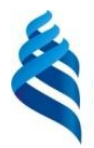

# МИНИСТЕРСТВО ОБРАЗОВАНИЯ И НАУКИ РОССИЙСКОЙ ФЕДЕРАЦИИ

Федеральное государственное автономное образовательное учреждение

высшего образования

**«Дальневосточный федеральный университет»** (ДВФУ)

### **ИНЖЕНЕРНАЯ ШКОЛА**

«СОГЛАСОВАНО» «УТВЕРЖДАЮ»

Руководитель ОП «Теплоэнергетика и теплотехника»

 $\frac{\text{Joporob E.IO.}}{(\Phi. M.O. pyk. \text{OII})}$ (Ф.И.О. рук. ОП)

Заведующая кафедрой \_ Теплоэнергетики и теплотехники\_ (название кафедры)

 $L$  Штым К.А. (подпись) (Ф.И.О. зав. каф.)

### **РАБОЧАЯ ПРОГРАММА УЧЕБНОЙ ДИСЦИПЛИНЫ**

Инженерное и компьютерное проектирование

**Направление подготовки 13.03.01 «Теплоэнергетика и теплотехника»**

Профиль «Энергетические системы и комплексы»

**Форма подготовки: очная**

курс  $3$  семестр  $5$ лекции  $\frac{C}{M}$ час. практические занятия 26 час. лабораторные работы час. в том числе с использованием МАО <u>лек. /пр.36/лаб.</u> час. всего часов аудиторной нагрузки\_\_36\_\_\_ час. в том числе с использованием МАО 36 час. самостоятельная работа \_\_\_72\_\_ час. контрольные работы (количество) курсовая работа \_\_\_\_\_\_\_\_\_ семестр зачет 5 семестр экзамен - семестр

Рабочая программа составлена в соответствии с требованиями федерального государственного образовательного стандарта высшего образования по направлению подготовки 13.03.01 «Теплоэнергетика и теплотехника» (уровень бакалавриата), утвержденного приказом Министра науки и высшего образования Российской Федерации от 28 февраля 2018, № 143.

Рабочая программа обсуждена на заседании кафедры Теплоэнергетики и теплотехники, протокол № 11 от «26» июня 2020 г.

Заведующий кафедрой: д.т.н., профессор Штым К.А.\_\_ Составитель (ли):

> Владивосток 2020

#### **Оборотная сторона титульного листа РПУД**

#### **I. Рабочая программа пересмотрена на заседании отделения**:

Протокол от « $\_\_\_\_$  »  $\_\_\_\_\_\_$  20  $\_\$  г. №  $\_\_\_\_\_\_\_$ 

Директор отделения \_\_\_\_\_\_\_\_\_\_\_\_\_\_\_\_\_\_\_\_\_\_\_ \_\_\_\_\_\_\_\_\_\_\_\_\_\_\_\_\_\_ (подпись) (И.О. Фамилия)

#### **II. Рабочая программа пересмотрена на заседании отделения**:

Протокол от «\_\_\_\_\_» \_\_\_\_\_\_\_\_\_\_\_\_\_\_\_\_\_ 20\_\_\_ г. № \_\_\_\_\_\_

Директор отделения \_\_\_\_\_\_\_\_\_\_\_\_\_\_\_\_\_\_\_\_\_\_\_ \_\_\_\_\_\_\_\_\_\_\_\_\_\_\_\_\_\_

 $\frac{1}{\sqrt{(H.O. \Phi)}$ амилия)

#### **АННОТАЦИЯ**

Дисциплина «Инженерное и компьютерное проектирование» разработана для студентов, обучающихся по направлению подготовки 13.03.01 «Теплоэнергетика и теплотехника», профиль " Энергетические системы и комплексы" и входит в основную часть Блока 1 Дисциплины (модули) учебного плана (Б1.В.01).

Общая трудоемкость дисциплины составляет 108 часов (3 зачетные единицы). Учебным планом предусмотрены практические занятия (36 часов), в том числе в интерактивной форме (36 часов) и самостоятельная работа студента (72 часа). Реализуется на 3 курсе в 5 семестре. Форма промежуточной аттестации - зачет.

Дисциплина базируется на знаниях, полученных студентами при изучении: «Начертательная геометрия, инженерная графика», «Информатика в электроэнергетике», «Прикладная математика», «Информатика в электроэнергетике». В свою очередь она является «фундаментом» для изучения дисциплины «Проектирование электроэнергетических систем и сетей» и других. Дисциплина изучает способы проектирования и отображения на чертеже электротехнических изделий посредством компьютерной графики.

#### **Цели дисциплины:**

• осуществление базовой общетехнической подготовки;

• развитие конструктивного мышления;

• освоение способов проектирования и отображения на чертеже электротехнических изделий посредством компьютерной графики;

• получение знаний и приобретение навыков, необходимых при выполнении и чтении технических чертежей, составлении конструкторской и технической документации.

#### **Задачи дисциплины:**

• ознакомить студентов с правилами проектирования печатных плат для электрических принципиальных схем электротехнических изделий;

• научить студентов выполнять сборочные чертежи и составлять спецификации электротехнических изделий;

• научить основам использования AutoCAD при проектировании,

выполнении и оформлении чертежей простейших электрических схем, печатных плат, сборочных чертежей и текстовых документов.

Для успешного изучения дисциплины «Инженерное и компьютерное проектирование» у обучающихся должны быть сформированы следующие предварительные компетенции:

• способность к самоорганизации и самообразованию;

• способность применять соответствующий физико-математический аппарат, методы анализа и моделирования, теоретического и экспериментального исследования при решении профессиональных задач;

• способность использовать методы анализа и моделирования электрических цепей.

В результате изучения данной дисциплины у студентов формируются следующие общекультурные и общекультурные компетенции (элементы компетенций):

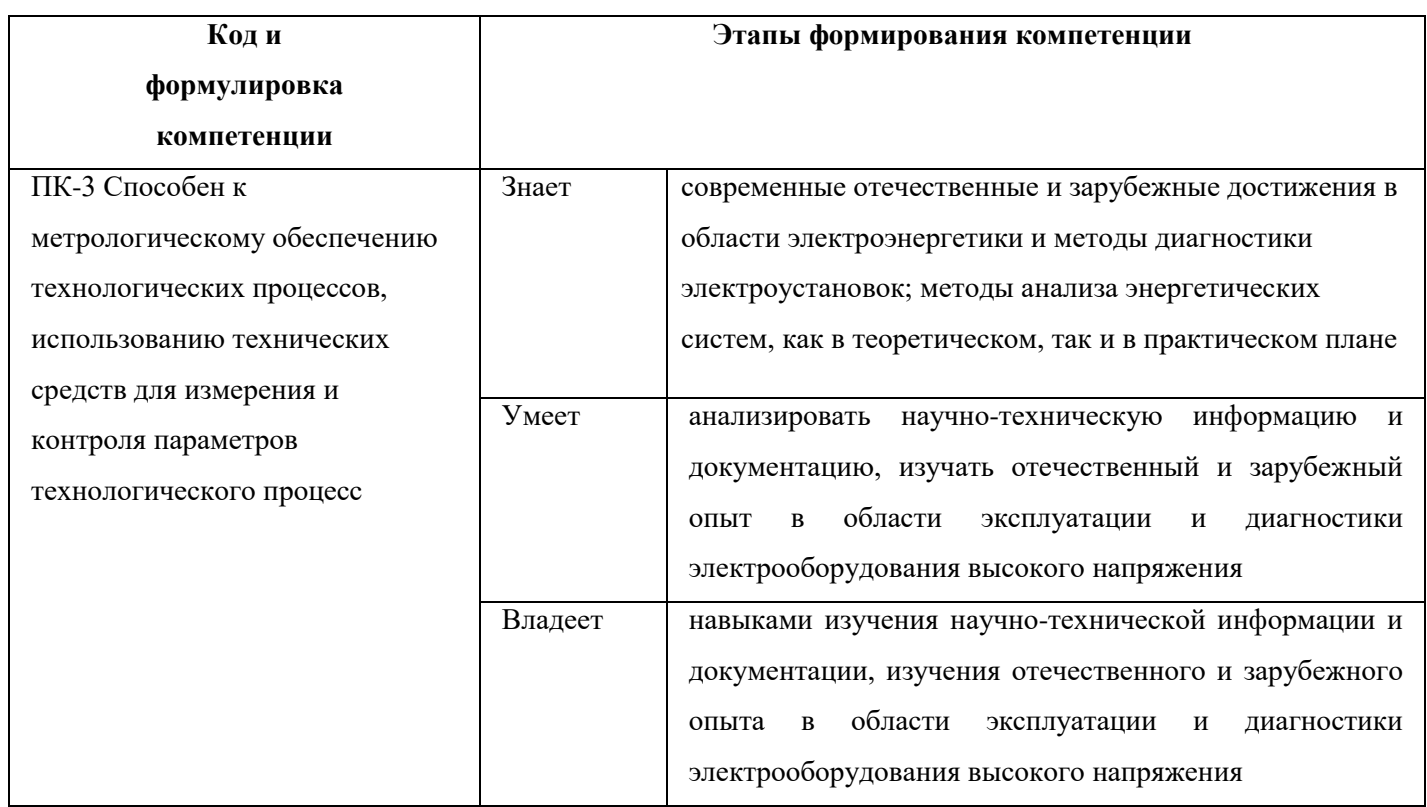

Для формирования вышеуказанных компетенций в рамках дисциплины «Инженерное и компьютерное проектирование» применяются следующие методы активного обучения: «Портфолио».

## **I. СТРУКТУРА И СОДЕРЖАНИЕ ТЕОРЕТИЧЕСКОЙ ЧАСТИ КУРСА**

Лекционные занятия не предусмотрены учебным планом

# **II. СТРУКТУРА И СОДЕРЖАНИЕ ПРАКТИЧЕСКОЙ ЧАСТИ КУРСА (36 час.)**

**Практические занятия (36 часов)**

**Лабораторная работа №1**. **Организационные вопросы. Стандарты ЕСКД на оформление чертежей. "Схема электрическая принципиальная". (4 часа)**

Цель работы - знакомство с правилами выполнения и оформления схемы электрической принципиальной. Выдача задания. Знакомство с основными способами настройки системы AutoCAD.

**Лабораторная работа №2,3**. **Компьютерная графика (с использованием активного метода обучения - "Портфолио"). (8 часов)**

Цель работы - знакомство с основными командами настройки работы на персональном компьютере в системе AutoCAD. Основные команды графических примитивов. Правила выполнения и оформления перечня элементов схемы электрической принципиальной.

3 **Лабораторная работа №4. Правила выполнения рабочих чертежей печатных плат (с использованием активного метода обучения - "Портфолио") (4 часа)**

Цель работы - знакомство с правилами выполнения рабочих чертежей печатных плат (ГОСТ 2.417-1). Проверка усвоения пройденного материала. Выдача задания "Рабочие чертежи печатных плат".

#### **Лабораторная работа №5,6. Компьютерная графика (8 часов)**

Цель работы - закрепление знаний об основных способах настройки системы, наиболее употребительных командах построения и редактирования графических примитивов, нанесения размеров.

#### **Лабораторная работа №7. Печатный узел в модульном исполнении.**

#### **Спецификация к сборочному чертежу печатного узла. (4 часа)**

Цель работы - изучение правил выполнения спецификации, знакомство с основными способами создания текстового документа. Выдача задания "Сборочный чертеж".

**Лабораторная работа №8. Печатный узел в модульном исполнении. Сборочный чертеж (с использованием активного метода обучения - "Портфолио"). (4 часа)**

Цель работы - знакомство с правилами выполнения сборочного чертежа печатного узла, с основными способами создания чертежа.

#### **Лабораторная работа №9. Зачетное занятие (4 часа)**

Цель работы - Зачетная работа.

# **III. УЧЕБНО-МЕТОДИЧЕСКОЕ ОБЕСПЕЧЕНИЕ САМОСТОЯТЕЛЬНОЙ РАБОТЫ ОБУЧАЮЩИХСЯ**

Учебно-методическое обеспечение самостоятельной работы обучающихся по дисциплине «Инженерное и компьютерное проектирование» представлено в Приложении 1 и включает в себя:

• план-график выполнения самостоятельной работы по дисциплине, в том числе примерные нормы времени на выполнение по каждому заданию;

• характеристика заданий для самостоятельной работы студентов и методические рекомендации по их выполнению;

• требования к представлению и оформлению результатов самостоятельной работы;

• критерии оценки выполнения самостоятельной работы.

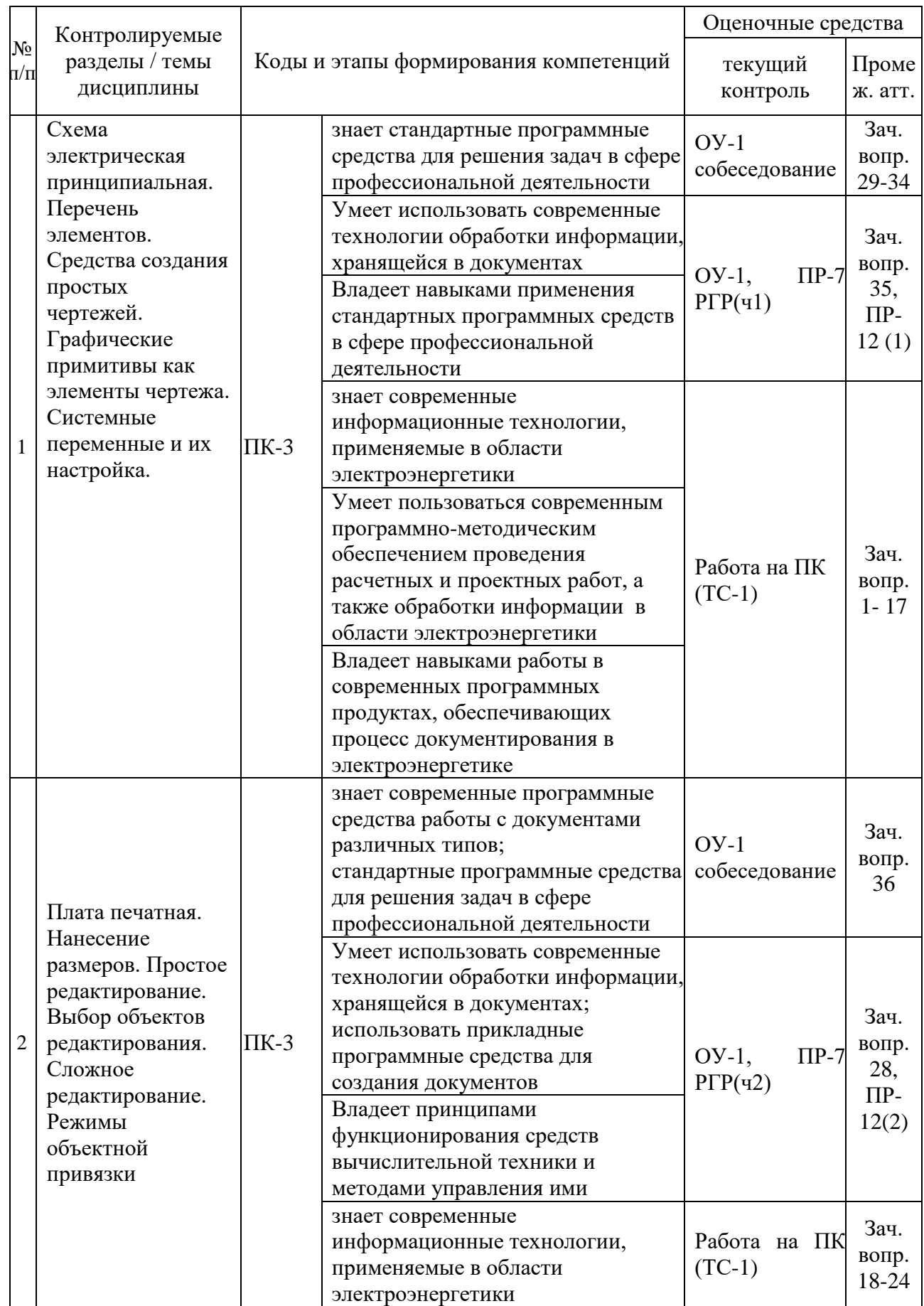

# **IV. КОНТРОЛЬ ДОСТИЖЕНИЯ ЦЕЛЕЙ КУРСА**

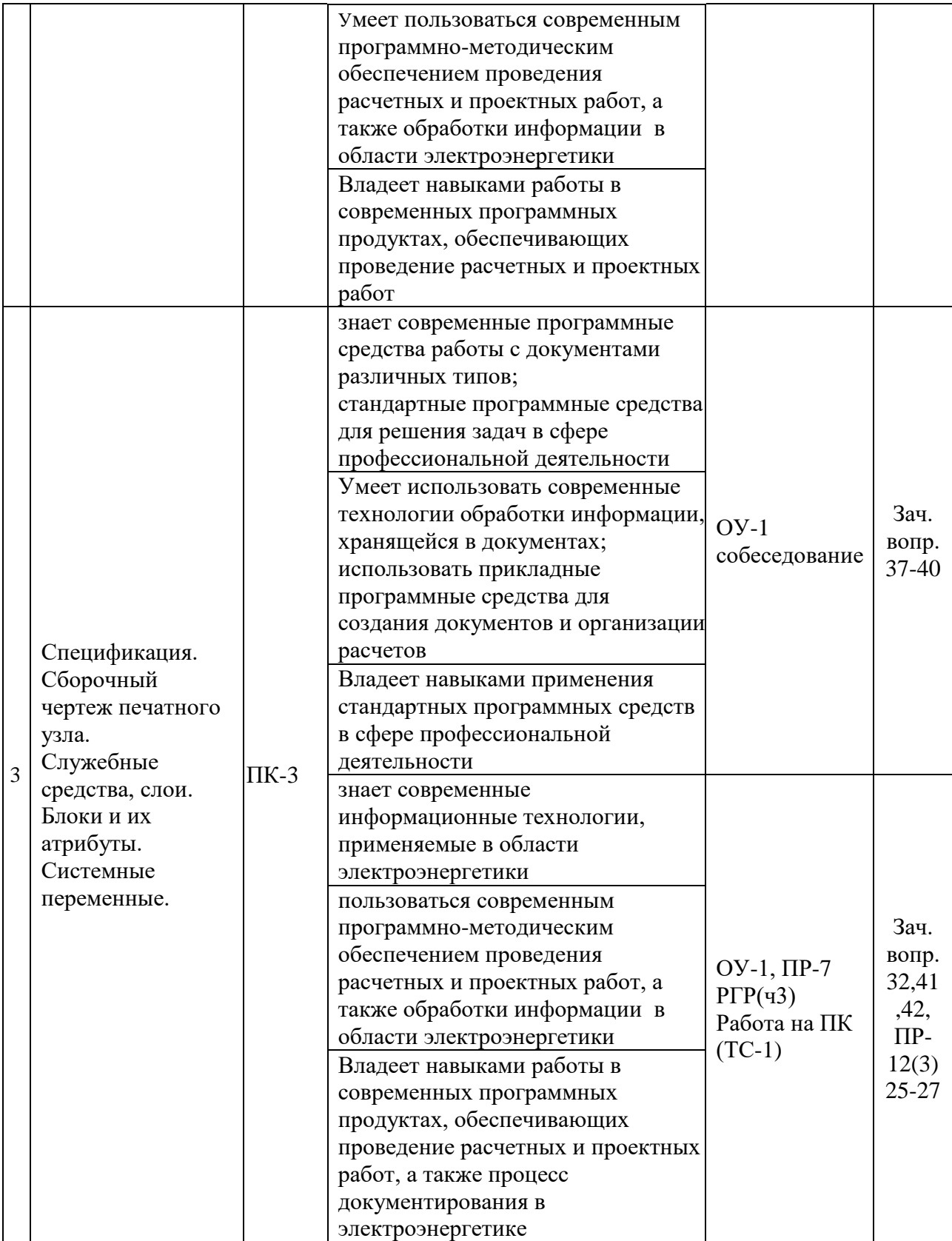

Типовые контрольные и методические материалы, определяющие процедуры оценивания знаний, умений и навыков и (или) опыта деятельности, а также критерии и показатели, необходимые для оценки знаний, умений, навыков и характеризующие этапы формирования компетенций в процессе освоения образовательной программы представлены в Приложении 2.

# **V. УЧЕБНО-МЕТОДИЧЕСКОЕ ОБЕСПЕЧЕНИЕ ДИСЦИПЛИНЫ**

#### **Основная литература**

*(электронные и печатные издания)*

1. Цыганкова Л. П. Выполнение рабочих чертежей, эскизов и аксонометрических проекций деталей: учебное пособие / Л. П. Цыганкова. - Владивосток: ДВГТУ, 2010. - 162 с. [-http://lib.dvfu.ru:8080/lib/item?id=chamo:380766&theme=FEFU](http://lib.dvfu.ru:8080/lib/item?id=chamo:380766&theme=FEFU)

2. Дегтярев В. М., Затыльникова В. П. Инженерная и компьютерная графика: учебник для вузов по техническим направлениям / В. М. Дегтярев, В. П. Затыльникова. - М.: Академия, 2013. - 239 с. -

<http://lib.dvfu.ru:8080/lib/item?id=chamo:783860&theme=FEFU>

3. Королев Ю. И., Устюжанина С. Ю. Инженерная и компьютерная графика: учебное пособие для вузов технических специальностей / Ю. И. Королев, С. Ю. Устюжанина. - СПб.: Питер, 2014. - 428 с. -

<http://lib.dvfu.ru:8080/lib/item?id=chamo:729058&theme=FEFU>

4. Большаков В. П. Инженерная и компьютерная графика: [учебное пособие] для вузов / В. П. Большаков, В. Т. Тозик, А. В. - СПб.: БХВ- Петербург, 2013. - 276 с. - <http://lib.dvfu.ru:8080/lib/item?id=chamo:692685&theme=FEFU>

5. Начертательная геометрия. Инженерная и компьютерная графика в задачах и примерах: учебное пособие для вузов / П. Н. Учаев, С. Г. Емельянов, К. П. Учаева [и др.] ; под общ. ред. П. Н. Учаева. - Старый Оскол.: Тонкие наукоемкие технологии, 2012. - 287 с. -

<http://lib.dvfu.ru:8080/lib/item?id=chamo:667094&theme=FEFU>

#### **Дополнительная литература**

*(электронные и печатные издания)*

1. Попова Г.Н., Алексеев С.Ю. Машиностроительное черчение. Справочник.- СПб.: Политехника , 2006. - 456с. -

<http://lib.dvfu.ru:8080/lib/item?id=chamo:394852&theme=FEFU>

2. ГОСТ ЕСКД 2.001-2.767. - <http://www.robot.bmstu.ru/files/GOST/gost-eskd.html>

3. Оформление чертежей: методические указания/

Дальневосточный государственный технический университет; [сост. : Л. П. Цыганкова, Ю. Я. Фершалов, А. Ю. Фершалов]. - Владивосток: Изд-во ДВГТУ, 2008. - 28 с. - http ://lib. dvfu .ru: 8080/lib/item?id=chamo :387841 &theme=FEFU

4. Схема электрическая принципиальная: методические указания к выполнению задания/ [сост. О. М. Вознесенская, И. В. Невская, Л. П. Цыганкова]; Дальневосточный государственный технический университет, Кафедра графики.- Владивосток: Изд-во ДВГТУ, 2000. - 15с. -

<http://lib.dvfu.ru:8080/lib/item?id=chamo:401245&theme=FEFU>

5. Онстотт С. AutoCAD 2013 и AutoCAD LT 2013. Официальный учебный курс.: - М.: ДМК Пресс, 2013. - 396 с. - <http://e.lanbook.com/books/element.php?pl1>  $id = 399999$ 

6. Система автоматизированного проектирования AutoCAD: справочник / Т. Бергхаузер, П. Шлив ; пер. с англ. А. А. Эйдеса. - М.: Радио и связь 1989г. 255 с. - <http://lib.dvfu.ru:8080/lib/item?id=chamo:377106&theme=FEFU>

## **Перечень ресурсов информационно-телекоммуникационной сети «Интернет»**

[www.edulib.ru](http://www.edulib.ru/) - сайт Центральной библиотеки образовательных ресурсов. [http://elibrary.ru](http://elibrary.ru/) - Научная электронная библиотека. [http://www.auditiorium.ru](http://www.auditiorium.ru/) - сайт «Российское образование». [http://www.rating.fio.ru](http://www.rating.fio.ru/) - сайт Федерации Интернет-образования. [http://www.netlibrary.com](http://www.netlibrary.com/) - Сетевая библиотека. [http://www.rsl.ru](http://www.rsl.ru/) - Российская Государственная библиотека.

## **Перечень информационных технологий и программного обеспечения**

- 1. Операционная система Microsoft Windows 10 Professional SP 64 bit Russia
- 2. Office Professional Plus
- 3. AutoCAD 2017

4. Система для обнаружения текстовых заимствований в учебных и научных работах «Антиплагиат ВУЗ»

- 5. ЭБС ДВФУ
- 6. Профессиональная поисковая система JSTOR
- 7. Электронная библиотека диссертаций РГБ
- 8. Научная электронная библиотека eLIBRARY
- 9. Электронно-библиотечная система издательства «Лань»
- 10. Электронная библиотека "Консультант студента"
- 11. Электронно-библиотечная система IPRbooks

12. Информационная система "ЕДИНОЕ ОКНО доступа к образовательным ресурсам".

## **VI. МЕТОДИЧЕСКИЕ УКАЗАНИЯ ПО ОСВОЕНИЮ ДИСЦИПЛИНЫ**

На изучение дисциплины «Инженерное и компьютерное проектирование» отводится 36/18 часа аудиторных занятий и 108/126 часов самостоятельной работы.

Современные образовательные технологии предусматривают взаимосвязанную деятельность преподавателя и учащихся. При изучении данной дисциплины используются традиционные и интерактивные образовательные технологии:

*1. Занятия лабораторные*

Перед началом лабораторных занятий преподаватель излагает и разъясняет основные, наиболее сложные понятия темы, а также связанные с ней теоретические и практические проблемы, дает рекомендации по выполнению самостоятельной работы.

В ходе объяснений обучающимся рекомендуется:

- вести конспектирование учебного материала;

- обращать внимание на категории, формулировки, раскрывающие содержание тех или иных явлений и процессов, научные выводы и практические рекомендации по их применению;

- задавать преподавателю уточняющие вопросы с целью уяснения теоретических положений, разрешения спорных ситуаций,

- при работе за компьютером внимательно следовать указанному преподавателем порядку выполнения операций.

В рабочих конспектах желательно оставлять поля, на которых во внеаудиторное время можно сделать пометки из учебно-методического обеспечения для самостоятельной работы обучающихся, дополняющего прослушанный материал, а также пометки, подчеркивающие особую важность тех или иных теоретических положений.

Для успешного овладения дисциплиной необходимо посещать все занятия, т.к. тематически материалы связаны между собой. В случаях пропуска занятия студенту необходимо самостоятельно изучить материал и ответить на контрольные вопросы по пропущенной теме во время собеседования.

Лабораторные занятия - это активная форма учебного процесса. При подготовке к лабораторным занятиям обучающемуся необходимо изучить основную литературу, ознакомиться с дополнительной литературой, учесть рекомендации преподавателя.

*2. Самостоятельная работа (изучение теоретического курса, подготовка к лабораторным занятиям, выполнение индивидуальных заданий)*

Важной частью самостоятельной работы является чтение учебной и научной литературы. Основная функция учебников - ориентировать студента в системе знаний, умений и навыков, которые должны быть усвоены будущими специалистами по данной дисциплине.

#### *3. Подготовка к зачету.*

Подготовка к зачету предполагает:

- изучение основной и дополнительной литературы,

- изучение конспектов,

- выполнение в AutoCAD и защита расчетно-графического задания,

- овладение приемами работы и выполнения документации в системе AutoCAD.

Формой промежуточного контроля знаний студентов по дисциплине «Инженерное и компьютерное проектирование» является зачет. Подготовка к зачету и успешное освоение материала дисциплины начинается с первого дня изучения дисциплины и требует от студента систематической работы:

- посещения всех аудиторных занятий (лабораторные занятия);

- активного участия в работе (выполнения всех требований преподавателя по изучению курса, подготовка к занятиям);

- своевременного выполнения упражнений, самостоятельного выполнения и защиты РГР.

## **VII. МАТЕРИАЛЬНО-ТЕХНИЧЕСКОЕ ОБЕСПЕЧЕНИЕ ДИСЦИПЛИНЫ**

Лабораторные занятия по дисциплине «Инженерное и компьютерное проектирование» проходят в аудиториях, оборудованных компьютерами типа Lenovo C360G-i34164G500UDK с лицензионными программами AutoCAD 2017, MicrosoftOffice 2010 и аудиовизуальными средствами проектор Panasonic DLPProjectorPT-D2110XE, плазма LG FLATRON M4716CCBAM4716CJ.

Для выполнения самостоятельной работы студенты в жилых корпусах ДВФУ обеспечены Wi-

**Приложение 1**

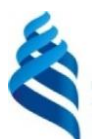

## МИНИСТЕРСТВО ОБРАЗОВАНИЯ И НАУКИ РОССИЙСКОЙ ФЕДЕРАЦИИ Федеральное государственное автономное образовательное учреждение высшего образования **«Дальневосточный федеральный университет»** (ДВФУ)

## **ИНЖЕНЕРНАЯ ШКОЛА**

# **УЧЕБНО-МЕТОДИЧЕСКОЕ ОБЕСПЕЧЕНИЕ САМОСТОЯТЕЛЬНОЙ РАБОТЫ ОБУЧАЮЩИХСЯ**

### **по дисциплине «Инженерное и компьютерное проектирование»**

**Направление подготовки 13.03.01 «Теплоэнергетика и теплотехника»**

Профиль «Энергетические системы и комплексы»

**Форма подготовки: очная**

**Владивосток 2020**

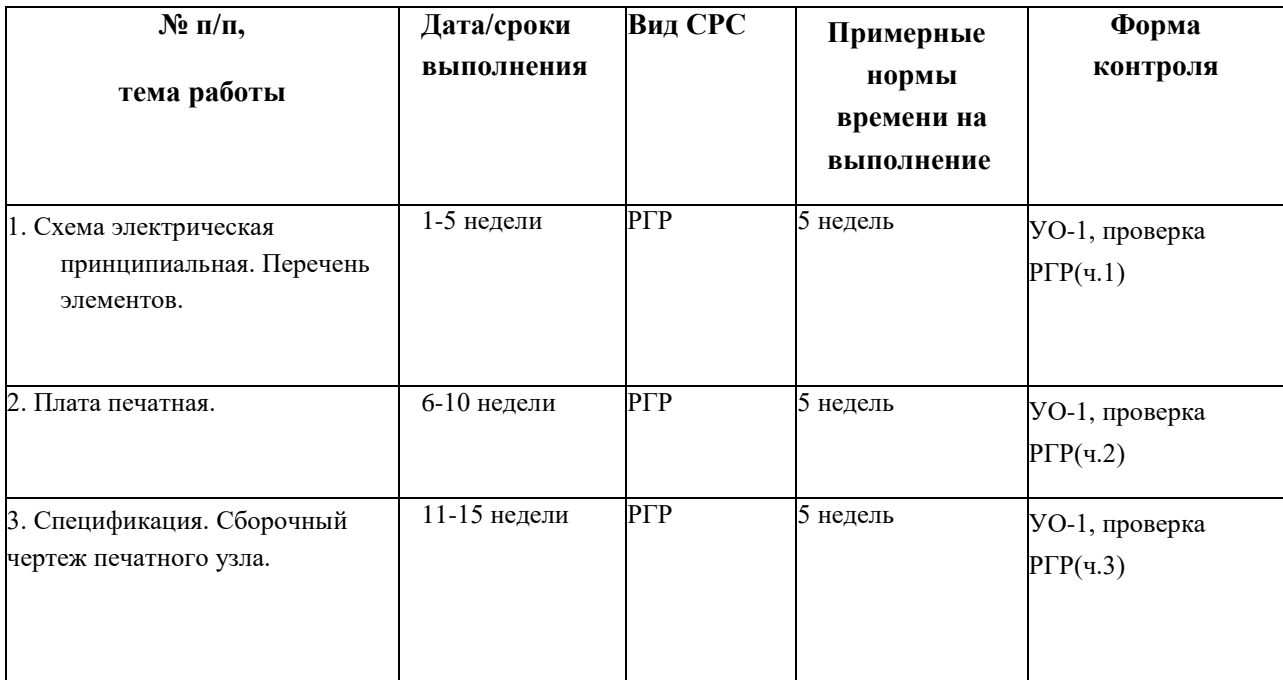

#### **План-график выполнения самостоятельной работы по дисциплине**

### **Рекомендации по самостоятельной работе студентов**

Для того чтобы повысить эффективность самостоятельной работы студентов в данном УМКД сформулированы индивидуальные задания, таким образом, чтобы для их выполнения студенты использовали не только нормативную документацию, но и овладевали навыками работы в системе AutoCAD. Обучающемуся необходимо подготавливаться для работы на лабораторных занятиях. Самостоятельная работа организована в следующих направлениях:

1) Подготовка конспекта вопросов, входящих в зачетные вопросы и не рассматриваемых на аудиторных занятиях;

2) Подготовка к лабораторным занятиям с помощью выданной информации;

3) В виде индивидуальных заданий для закрепления изученного практического материала. При этом индивидуальные задания представляют собой практические задания с заранее сформулированными условиями.

Виды самостоятельной работы представлены: Перечнем (таблица 1), примерными вариантами практических заданий.

Для теоретической подготовки рекомендуется использовать литературу, указанную в РПУД и Интернет ресурсы.

Контроль СРС осуществляется посредством устных опросов, проверки выполнения РГР и упражнений в среде AutoCAD.

При выполнении практических заданий в домашних условиях студенты должны использовать версию ПО идентичную той, что установлена в учебном классе, либо осуществлять сохранение в соответствующем формате, в случае использования более новой версии ПО.

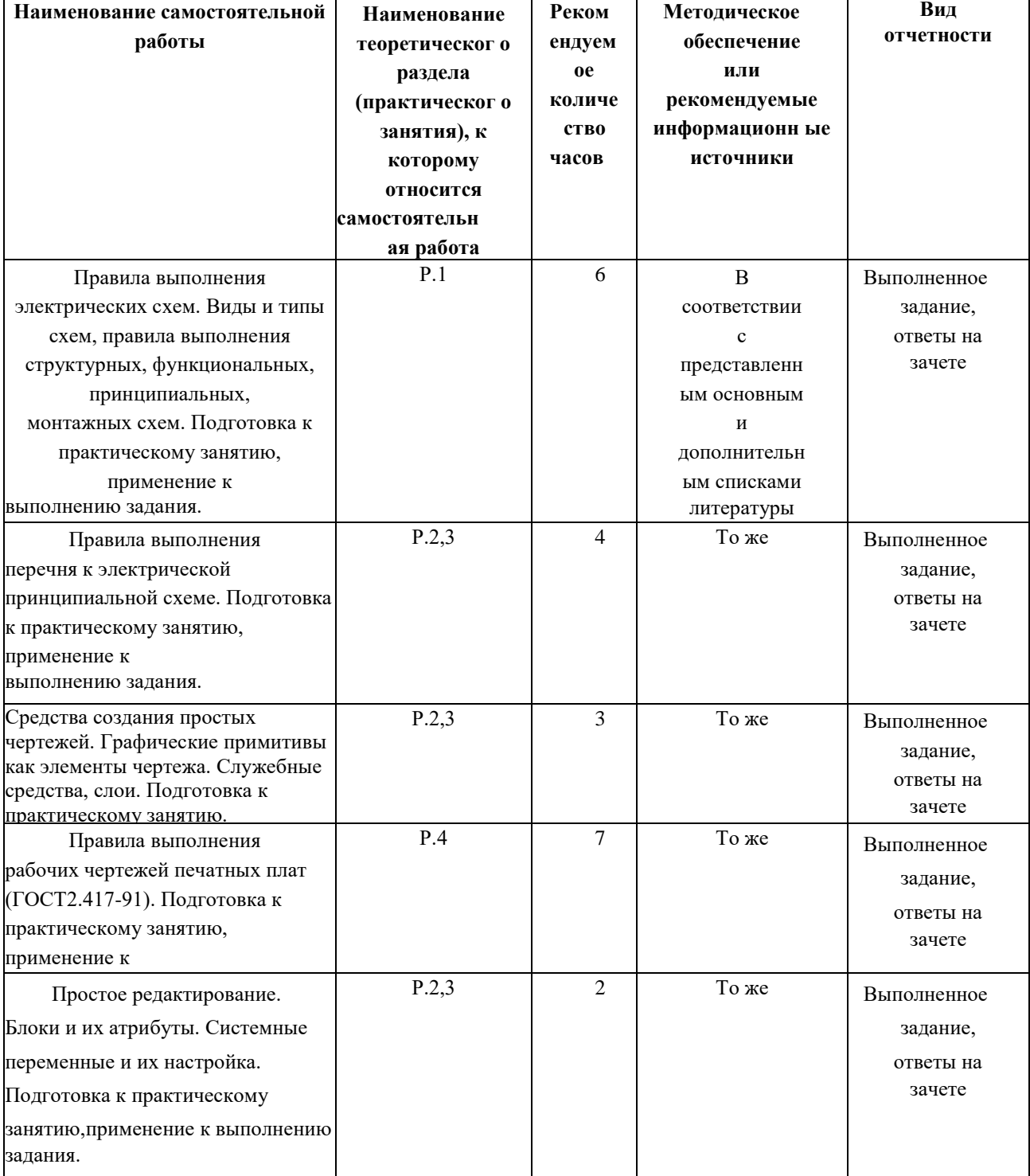

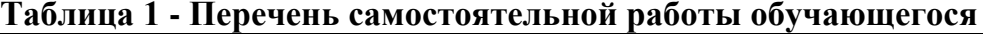

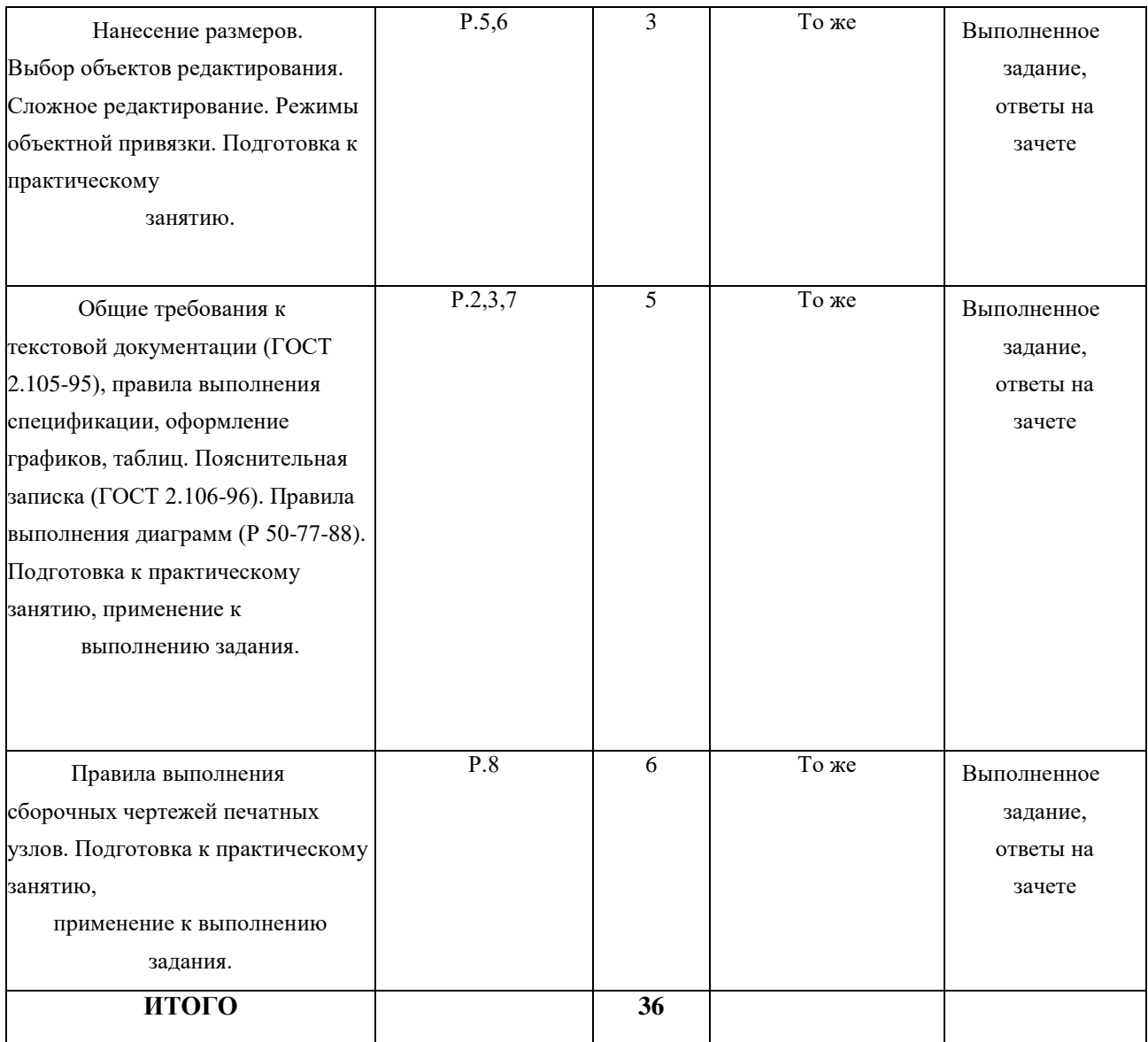

Примерное содержание практических заданий:

Задание 1: Выполнить на ф. А3 в системе AutoCAD задание "Схема электрическая принципиальная" по индивидуальным вариантам (на Рис 1. представлен один из вариантов).

Задание 2: Выполнить на ф.А4в системе AutoCAD задание "Перечень элементов к схеме электрической принципиальной", руководствуясь списком элементов, приведенных вместе с вариантом схемы (Рис.1).

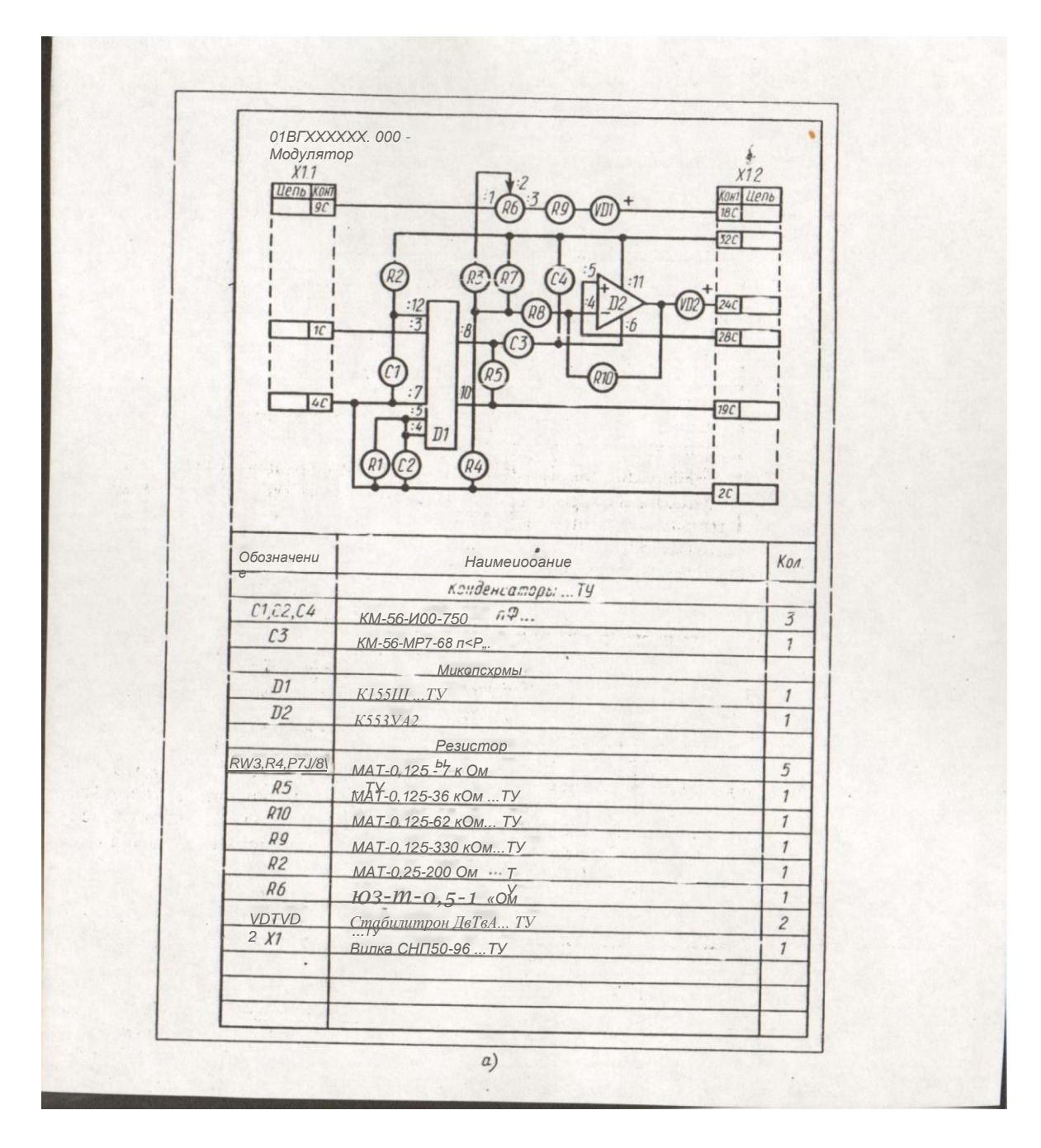

Рис.1

Задание 3: Выполнить на ф. А1 в системе AutoCAD задание "Рабочий чертеж печатной платы" для схемы электрической принципиальной, выполненной ранее, по индивидуальным вариантам (на Рис 2. представлен один из вариантов).

Задание 4: Выполнить " на ф.А4 в системе AutoCAD задание "Спецификация к сборочному чертежу печатного узла.

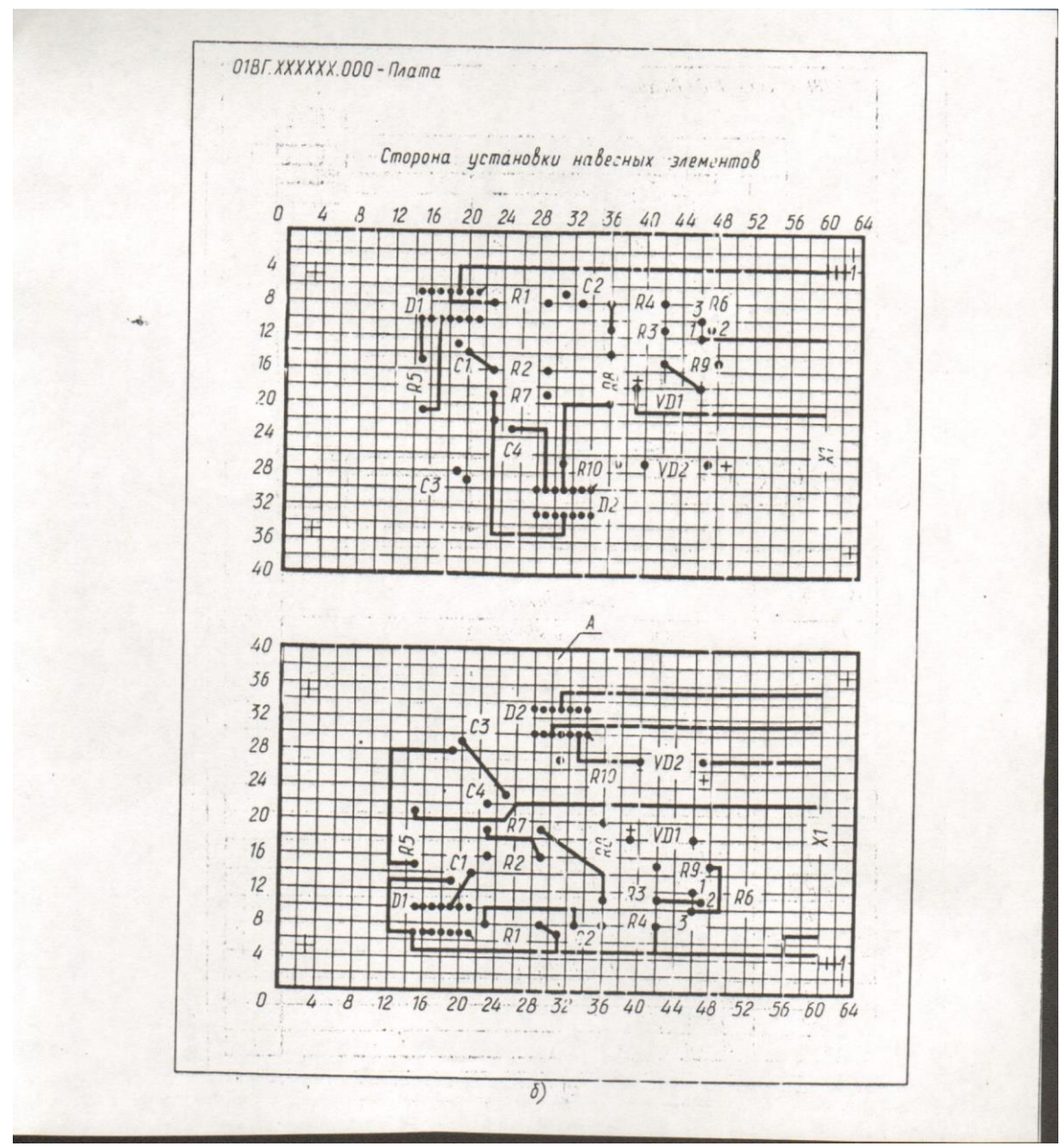

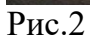

Задание 5: Выполнить на ф. А2 в системе AutoCAD задание "Сборочный чертеж печатного узла" по индивидуальным вариантам схемы.

Требования к представлению и оформлению отчета по РГР: Индивидуальные задания должны быть выполнены самостоятельно по индивидуальным вариантам в электронном виде и в виде распечаток на соответствующих форматах в означенные сроки. Закрепление и проверка усвоения материала проводятся с помощью устных опросов, проверки навыков работы в среде AutoCAD выполнением упражнений и защиты индивидуальных заданий, необходимых для допуска к зачету.

Критерии оценки выполнения самостоятельной работы приведены в Приложении 2.

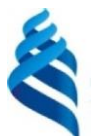

# МИНИСТЕРСТВО ОБРАЗОВАНИЯ И НАУКИ РОССИЙСКОЙ ФЕДЕРАЦИИ

Федеральное государственное автономное образовательное учреждение

высшего образования

**«Дальневосточный федеральный университет»** (ДВФУ)

### **ИНЖЕНЕРНАЯ ШКОЛА**

## **ФОНД ОЦЕНОЧНЫХ СРЕДСТВ**

**по дисциплине «Инженерное и компьютерное проектирование» Направление подготовки - 13.03.01 «Теплоэнергетика и теплотехника»** профиль «Энергетические системы и комплексы»

**Форма подготовки (очная)**

**Владивосток 2020**

## **Паспорт ФОС**

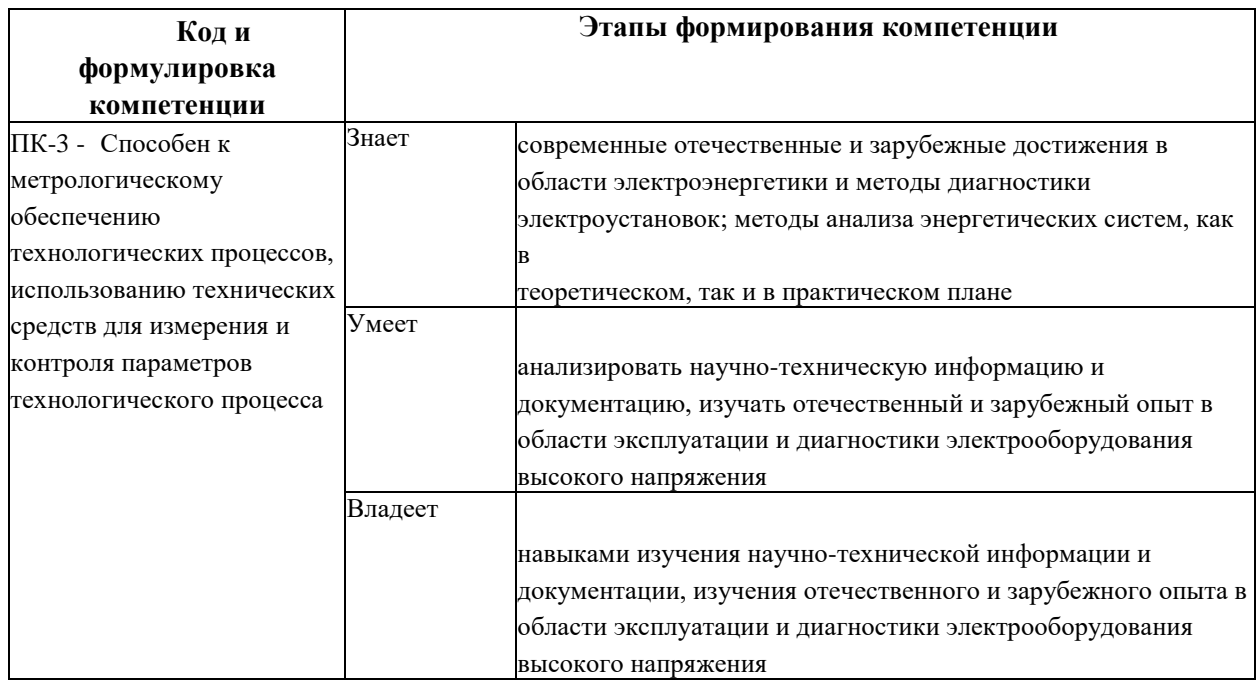

## **Перечень оценочных средств** (ОС) **по дисциплине «Инженерное и компьютерное проектирование»** (далее ИиКП)

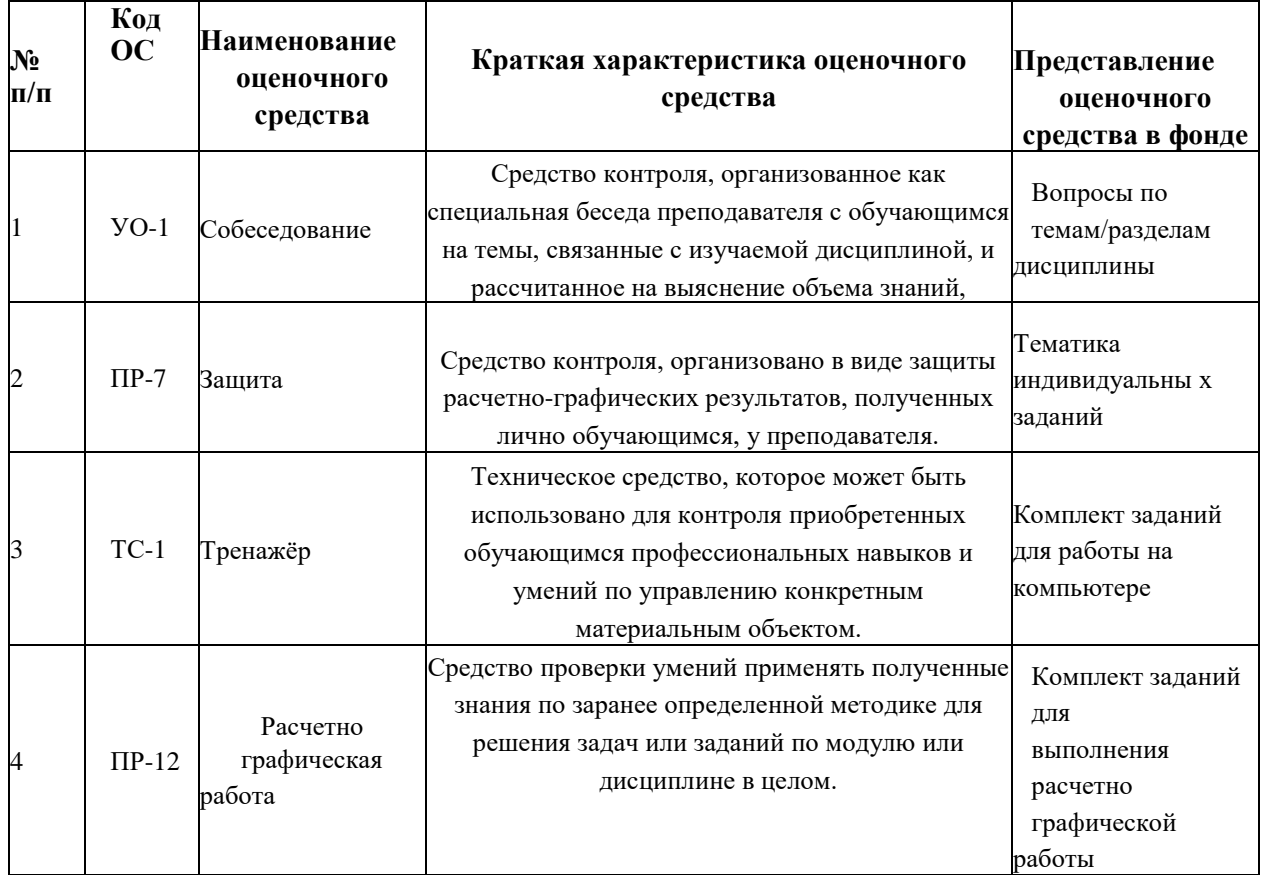

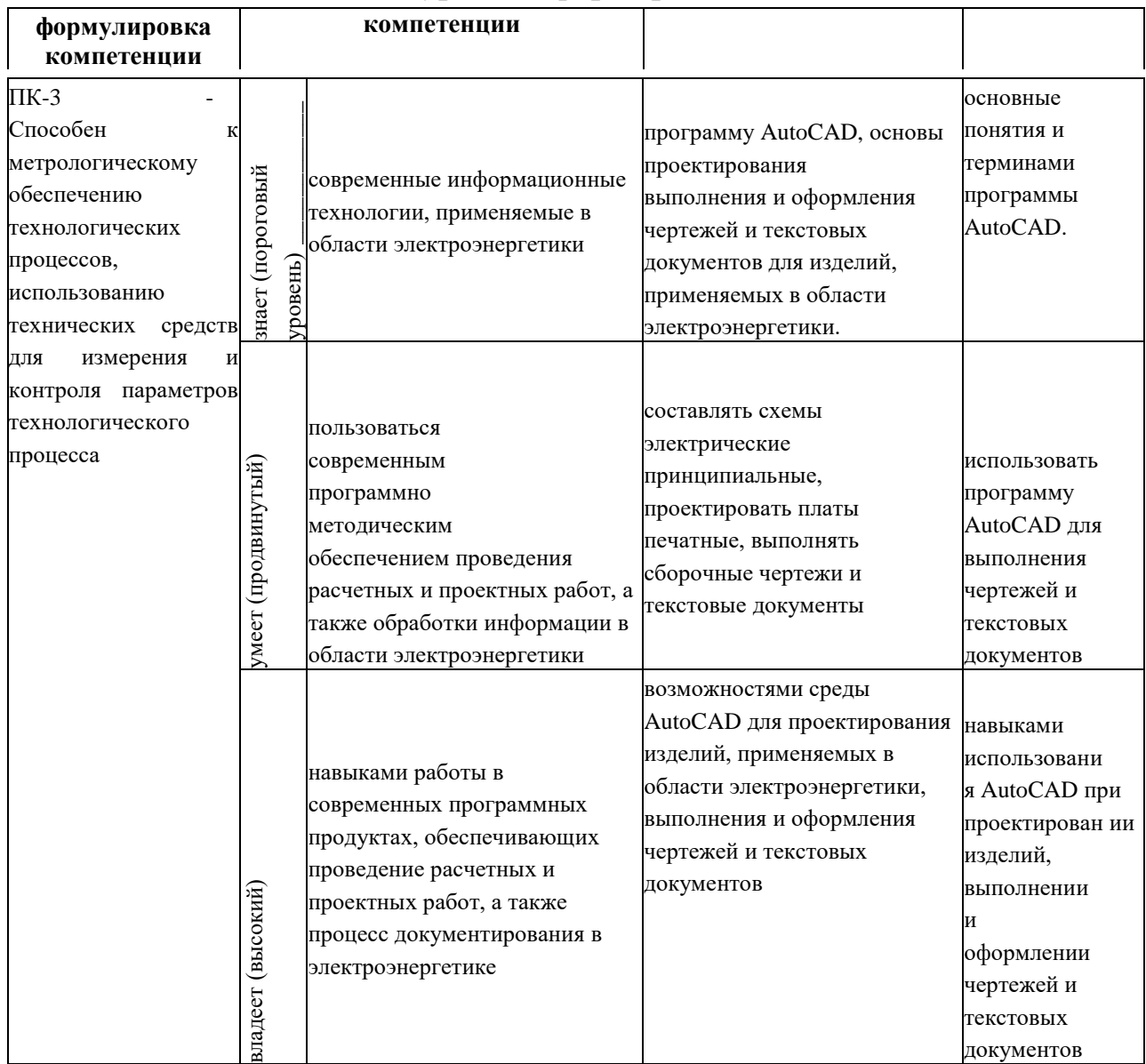

## **Шкала оценивания уровня сформированности компетенций**

### **Методические рекомендации, определяющие процедуры оценивания результатов освоения дисциплины «ИиКП»**

Оценка уровня освоения дисциплины «ИиКП» осуществляется в виде текущего и промежуточного контроля успеваемости студентов университета.

Контроль представляет собой набор заданий и проводится в форме контрольных мероприятий по оцениванию фактических результатов.

**Текущая аттестация студентов**. Текущая аттестация студентов по дисциплине «ИиКП» проводится в соответствии с локальными нормативными актами ДВФУ и является обязательной.

Текущая аттестация по дисциплине «ИиКП» проводится в форме контрольных мероприятий (устного опроса, защиты расчётно-графической работы

и тестирования) по оцениванию фактических результатов обучения студентов и осуществляется ведущим преподавателем.

Объектами оценивания выступают:

- учебная дисциплина (активность на занятиях, своевременность выполнения различных видов заданий, посещаемость всех видов занятий по аттестуемой дисциплине);

- степень усвоения теоретических знаний;

- уровень овладения практическими умениями и навыками по всем видам учебной работы;

- результаты самостоятельной работы, своевременные выполнение и защита индивидуальных заданий.

Оценка освоения учебной дисциплины «ИиКП» является комплексным мероприятием, которое в обязательном порядке учитывается и фиксируется ведущим преподавателем. Такие показатели этой оценки, как посещаемость всех видов занятий и своевременность выполнения заданий фиксируется в журнале посещения занятий.

Степень усвоения теоретических знаний оценивается такими контрольными мероприятиями как устный опрос и тестирование, выполнением индивидуальных заданий и упражнений.

Каждому объекту оценивания присваивается конкретный балл. Составляется календарный план контрольных мероприятий по дисциплине и внесения данных в АРС. По окончании семестра студент набирает определенное количество баллов, которые переводятся в пятибалльную систему оценки.

**Промежуточная аттестация студентов.** Промежуточная аттестация студентов по дисциплине «ИиКП» проводится в соответствии с локальными нормативными актами ДВФУ и является обязательной.

Согласно учебному плану ОС ВО ДВФУ видом промежуточной аттестации по дисциплине «ИиКП» предусмотрен зачет, который проводится в компьютерной форме после выполнения и защиты РГР.

### **ОЦЕНОЧНЫЕ СРЕДСТВА ДЛЯ ТЕКУЩЕГО КОНТРОЛЯ**

#### **Критерии оценки текущего тестирования**

Текущий контроль успеваемости проводится в соответствии с учебной программой в виде рейтинга дисциплины. Контрольные мероприятия рейтинга дисциплины отображают посещение лабораторных занятий, активность на лабораторных занятиях, выполнение упражнений по овладению AutoCAD, тестирование, этапы выполнения и защиту студентами РГР. Каждое мероприятие рейтинга имеет свой весовой коэффициент,

в соответствии с которым получает соответствующий балл аттестации. В результате прохождения текущей аттестации к концу семестра студент набирает определенное количество баллов (см. шкала соответствия рейтинга по дисциплине и оценок) и таким образом может быть аттестован или не аттестован, соответственно допущен или не допущен к зачету по дисциплине «ИиКП».

| Менее 61 %       | не зачтено | неудовлетв орительно |
|------------------|------------|----------------------|
| От 61 % до 75 %  | зачтено    | удовлетворительно    |
| От 76 % до 85 %  | зачтено    | хорошо               |
| От 86 % до 100 % | зачтено    | отлично              |

Шкала соответствия рейтинга по дисциплине и оценок

#### **Методические рекомендации по индивидуальным заданиям**

В учебных планах подготовки обучающихся индивидуальные задания занимают важное место, как элемент самостоятельной работы студентов по освоению учебного материала дисциплин.

Методические указания по индивидуальным заданиям содержат методики и последовательность выполнения элементов индивидуальных заданий и их оформления.

Расчетно-графические задания являются индивидуальной работой студента, выполненной самостоятельно под руководством преподавателя, и содержат решение какой-либо частной задачи, освещающей один из вопросов изучаемой дисциплины завершающееся защитой полученных результатов.

Главными целями этой формы учебной работы являются закрепление,

углубление и обобщение знаний, полученных студентами за время обучения, а также выработка умения самостоятельно применять эти знания комплексно для творческого решения конкретной задачи.

Перед выполнением расчетно-графического задания необходимо внимательно ознакомиться с теоретическим материалом, а также приобрести навыки выполнения чертежей в AutoCAD.

Задание выполняется в электронном виде, с указанием фамилии, инициалов, группы, варианта задания. Оформленное задание сохраняется на электронном носителе и в виде распечатки.

## **ОЦЕНОЧНЫЕ СРЕДСТВА ДЛЯ ПРОМЕЖУТОЧНОЙ АТТЕСТАЦИИ Перечень типовых вопросов к зачёту**

- 1. Запуск AutoCAD.
- 2. Окно приложения, меню и панели инструментов.
- 3. Панель координат и строка состояния.
- 4. Методы ввода команд.
- 5. Работа с клавиатурой и мышью.
- 7. Открывание и закрывание существующих чертежей.
- 8. Сохранение чертежей, в том числе под другим именем, в другой папке.
- 9. Увеличение части чертежа.
- 10. Объектные привязки.
- 11. Построение отрезка с использованием абсолютных координат.
- 12. Построение отрезка с использованием относительных координат.
- 13. Построение отрезка методом "направление-расстояние".
- 14. Построение точек, окружностей и дуг.
- 15. Полилинии и многоугольники.
- 16. Конструкционные линии.
- 17. Создание фасок и сопряжений.
- 18. Обрезка и продление объектов.
- 19. Копирование объектов.
- 20. Создание массивов объектов.
- 21. Поворот и зеркальное отражение объектов.
- 22. Понятие слоя.
- 23. Свойства слоев и управление ими.
- 24. Свойства объектов и управление ими.
- 25. Взаимосвязь между слоями и объектами.
- 26. Установка границ чертежа.
- 27. Установка текстовых стилей.
- 28. Установка размерных стилей.
- 29. Определение схемы электрической принципиальной.
- 30. Виды и типы схем.
- 31. Построение схемы.
- 32. Линии электрической связи.
- 33. Позиционные обозначения элементов.
- 34. Правила составления и оформления перечня элементов.
- 35. Правила выполнения рабочих чертежей печатных плат.
- 36. Форма и порядок составления спецификации.
- 37. Содержание спецификации.
- 38. Требования к содержанию сборочных чертежей печатных узлов.
- 39. Правила нанесения позиций.
- 40. Требования к оформлению сборочных чертежей печатных узлов.
- 41. Порядок выполнения сборочных чертежей печатных узлов.

## **Критерии выставления оценки студенту на зачете по дисциплине «ИиКП»:**

(допуск к зачету осуществляется после самостоятельного выполнения и защиты РГР при условии отсутствия долгов по лабораторным занятиям и сданным темам пропущенных занятий).

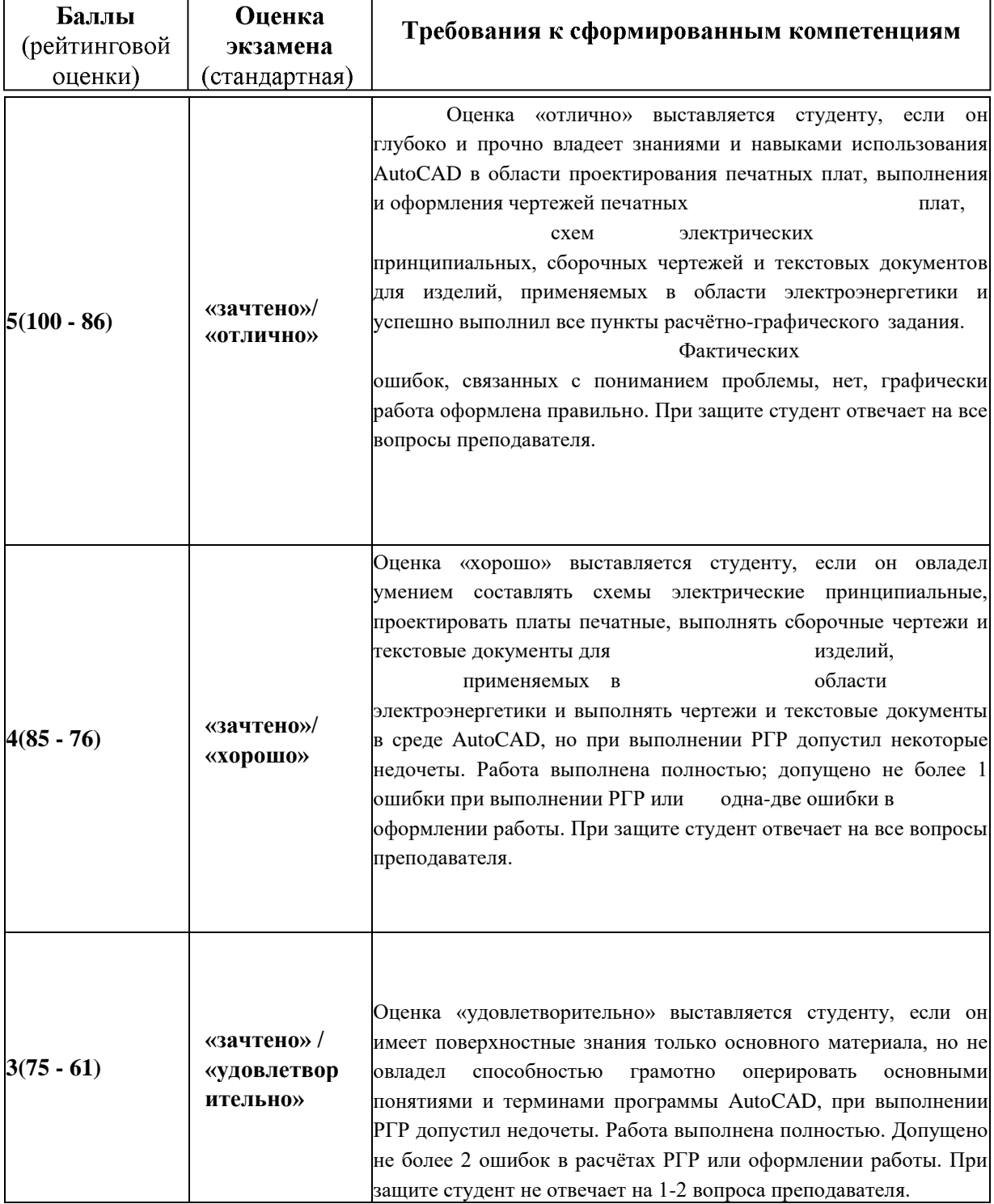

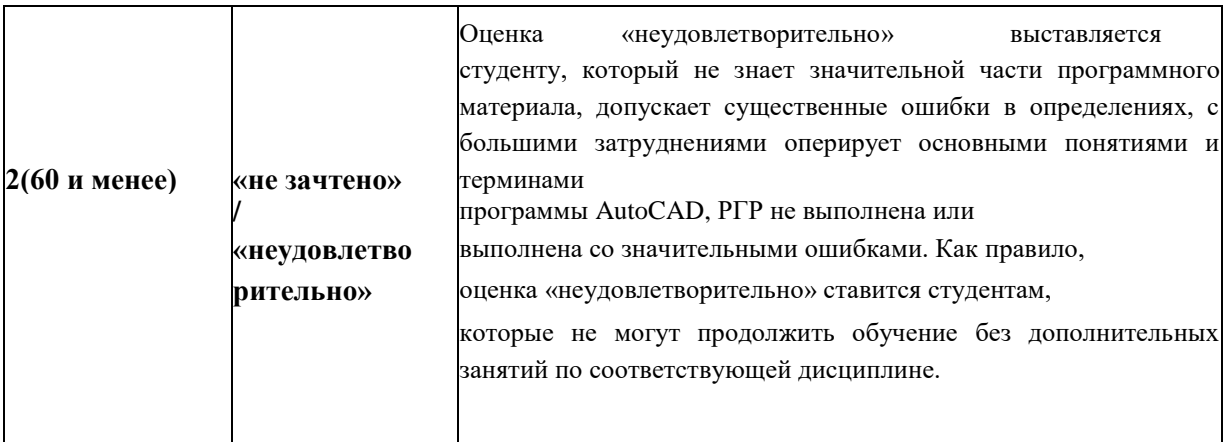

Контрольно-измерительные материалы по дисциплине представлены зачетными вопросами и примерным вариантом проверочной работы, предусмотренных РПУД в качестве промежуточной аттестации контроля освоения теоретической и практической составляющих дисциплины.

Итоговая аттестация проходит в виде зачета, согласно учебному плану, зачетные билеты состоят из двух вопросов: теоретического и практического задания, которое студент должен выполнить в среде AutoCAD. Каждому студенту выдаются индивидуальные варианты проверочной работы (в данном РПУДе представлен 1 вариант).

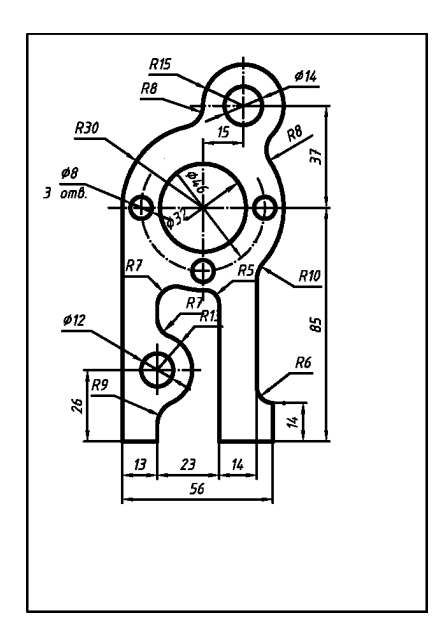